数式画像処理

第 **7** 回 定理環境

横田智巳 (東京理科大学)

2012 年 10 月 30 日

#### 前回の復習

- Y=theoremstyle *{*plain, definition, example*}*
- o ¥newtheorem { コマンド }{ 表示 }[section] ※ [*· · ·* ] の番号を環境番号の前に出力
- 通し番号を付ける *⇒* 前回の授業では
	- ▶ de を定義し, これを基準に通し番号を付けた Y=newtheorem *{* コマンド *}*[de]*{* 表示 *}*
		- ▶ ¥newtheorem\* 番号を表示しない
- $\bullet$  ¥section, ¥subsection *{* 定理, 命題, 補題, 証明, 注意, 定義 *}* 環境 (定理:thm など各自定義)
- label と ref, eqref, pageref
- 参考文献: thebibliography 環境 → 参照時: ¥cite {名前 }
- 脚注: ¥footnote

# . 今回の目標 .

. 定理, 参考文献環境, label 付けの発展 (次ページに詳しく述べる)

# 目標

今回の目標は配布プリントのようなファイルを作ることである. 特に注目するべきポイントは

- 1. 式番号の頭に節の番号がついている
- 2. 脚注の記号
- 3. 参考文献が参照される箇所で番号が太字
- 4. Section の前に *§* や後ろに. (ドット) がついている
- 5. 定理環境を箱で囲う

である. 以上のことを順番にカスタマイズしていく. 3, 4 はプリアンブルの makeatletter 内に書き込んでいく.

> $\frac{1}{2}$   $\frac{1}{2}$  ここに設定していきます!  $\frac{1}{2}$ makeatother

(まず, 上の黄色い箱内を書いてください)

# 式番号と脚注のカスタマイズ · · · makeatletter の外で OK!

● 式番号に節番号を追加 [3 節なら (3.1)]→ ¥numberwithin 命令

Y=nemberwithin *{* 子カウンタ *}{* 親カウンタ *} · · ·* 親カウンタが新しくなるごとに子カウンタをリセットする命令.

Y=numberwithin*{* equation *}{* section *}*

● 脚注の style(<mark>¥thefootnote</mark>) を ¥renewcommand する.

Y=renewcommand*{* Y=thefootnote *}{*style*{*footnote*}}*

#### style の種類

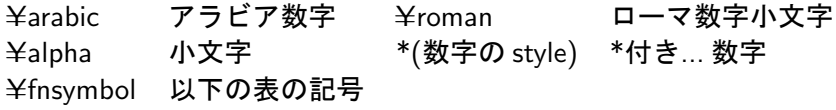

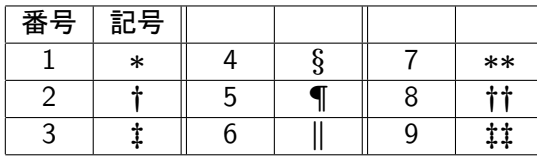

# 参考文献のカスタマイズ · · · makeatletter 内!

相互参照した時の参考文献の番号を太字にする. 以下のように ¥@cite を定義 (¥def ) する:

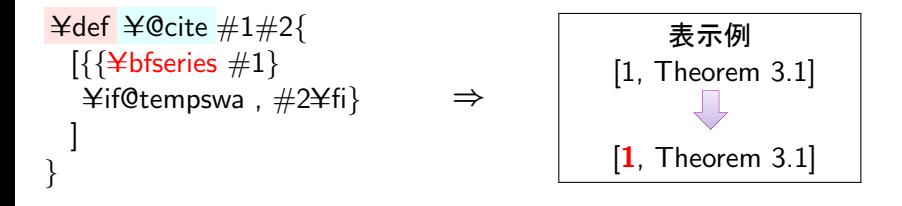

ここで,  $\# 1$  は文献番号,  $\# 2$  はオプションである.

# **✞** 次のように renewcommand を用いても同じである:

**✝** Y=renewcommand*{* Y=@cite *}*[2]*{*[*{*Y=bf #1*}*Y=if@tempswa , #2Y=fi]*}*

**☎**

**✆**

# Section の見出しのカスタマイズ ··· makeatletter 内!

まず, #1 で引数をつけておく.

Y=defY=@seccntformat#1*{*% Y=@nameuse*{*@seccnt@ prefix @#1*}*% 数字の前に文字をおく Y=@nameuse*{*the#1*}*% Y=@nameuse*{*@seccnt@ postfix @#1*}*% 数字の後ろに文字をおく Y=@nameuse*{*@seccnt@ afterskip @#1*}*% 数字と見出しの間の空白 *}*

次に具体的にカスタマイズしていくコマンドを入力

Y=defY=@seccnt@ prefix @section*{*Y=S*}*

(ここで一度コンパイルし, どこが変わったか確認してみるとよい)

Y=defY=@seccnt@ postfix @section*{*.*}*

Y=defY=@seccnt@ afterskip @section*{*Y= *}*

subsection についても数字の後ろに (ドット) を入れ, 空白の調整せよ.

# Section の見出しを太字にする 1 … makeatletter 内!

次のひな形で定義 (¥def ) する:

Y=def Y=name *{*Y=@startsection *{*name*}{*lebel*}{*indent*}{*beforeskip*}{*afterskip*}{* style *} }*

name: カウンタ名 (section や subsection), lebel: レベル (section :1, subsection:2), indent: 見出し前のインデント量, beforeskip: 見出し前の垂直方向の空白量 (負の値はインデントに影響), afterskip: 見出し後の垂直方向の空白量 (負の値はインデントに影響), style: <mark>見出しのスタイル</mark> を表している

実際には次ページのように定義する:

## Section の見出しを太字にする 2

Y=def Y=name *{*Y=@startsection *{*name*}{*lebel*}{*indent*}{*beforeskip*}{*afterskip*}{* style *}}*

## まず section をカスタマイズする:

Y=def Y=section*{*Y=@startsection *{*section*}{*1*}{*0pt*} {*15pt Y=@plus 5pt Y=@minus 1pt*}{*12pt Y=@plus 5pt *} {* Y=reset@fontY=Large Y=bfseriesY=mathversion*{*bold*} } }*

※ indent について: A ¥@plus B ¥@minus C:

通常で A, 最大 A+B, 少なくとも A-C を開ける. A を入力するだけでも可 (例では *{*15pt*}{*12pt*}* のみ)

上にならって subsection (lebel は 2) をカスタマイズせよ: ただし skip は *{*5pt Y=@plus 5pt Y=@minus 1pt*} {*7.5pt Y=@plus 5pt*}* とする. 横田智巳 (東京理科大学) 数式画像処理 2012 年 10 月 30 日 8 / 10

## 複数行を箱で囲う *· · ·* 環境!

世界のあいさつ-

Y=usepackage*{*ascmac*}*

## itembox 見出しつきの枠 (見出しの配置を指定可)

定理 1.1 (ドイツ語). Hello は Guten tag, Thank you は Danke schön です.

### screen 見出しのない枠

定理 1.1 (ドイツ語). Hello は Guten tag, Thank you は Danke schön です.

#### shadebox 影付きの枠

定理 1.1 (ドイツ語). Helloは Guten tag, Thank youは Danke schön です.

## Y=usepackage*{*framed*}*

#### framed 四角い枠

定理 1.1 (ドイツ語). Hello は Guten tag, Thank you は Danke schön です.

```
例) Y=begin{name}[lcr]{ 見出し } · · · 青字は itembox のときのみ
文章 (複数行にわたって良い)
```
Y=end*{*name*}*

次回の予定

- 第 7 回 (11/06) 授業予定 -

中間試験

**✒ ✑**